■ More than 600 million devices globally use adblockers as of December 2016

❑ The rise of adblocking has jeopardized the ad-powered business model and publishers have deployed antiadblocking paywalls

- ❑ We propose ShadowBlock, a Chromium-based adblocking browser that bypasses anti-adblocking paywalls
- □ ShadowBlock bypasses anti-adblocking paywalls with 100% success rate and performs as well as state-of-the-art adblockers in terms of ads coverage and page loading speed

# ShadowBlock: A Lightweight and Stealthy Adblocking Browser

Shitong Zhu\*, Umar Iqbal†, Zhongjie Wang\*, Zhiyun Qian\*, Zubair Shafiq†, Weiteng Chen\* University of California, Riverside\*, The University of Iowa†

### **Overview**

### Key Contributions

❑ Design and implement a stealthy adblocking browser

❑ Evade 100% of anti-adblockers and replicate EasyList with 98.3% accuracy with less than 0.6% breakage

❑ We find that ShadowBlock loads pages as fast as stock Chromium running Adblock Plus

- □ Ads Identification
- ❑ Statically created *ads* are detected by monitoring attribute change events ❑ Dynamically (JavaScript) created *ads* are detected by monitoring elements created with ad scripts
- ❑ Ads Hiding
- ShadowBlock hides the traces of adblocking in a stealthy manner by masking different states caused by toggling **visibility** property
- ❑ All JavaScript APIs that can be used by anti-adblockers to probe the actual states of ad elements are hooked to present a fake state as if ads are still intact

#### ----------------

❑ We open source our implementation to allow reproducibility as well as help future extensions by the research community (https://github.com/seclab-ucr/ShadowBlock)

### It looks like you're using an ad-blocker!

### **ShadowBlock**

**C**umaarr6

❑ How do anti-adblockers detect the use of adblockers? □ Blocking ads introduces different states that are observable to JavaScript runtime

**// What difference to mask?** var adblock state = document.getElementById('some ad');

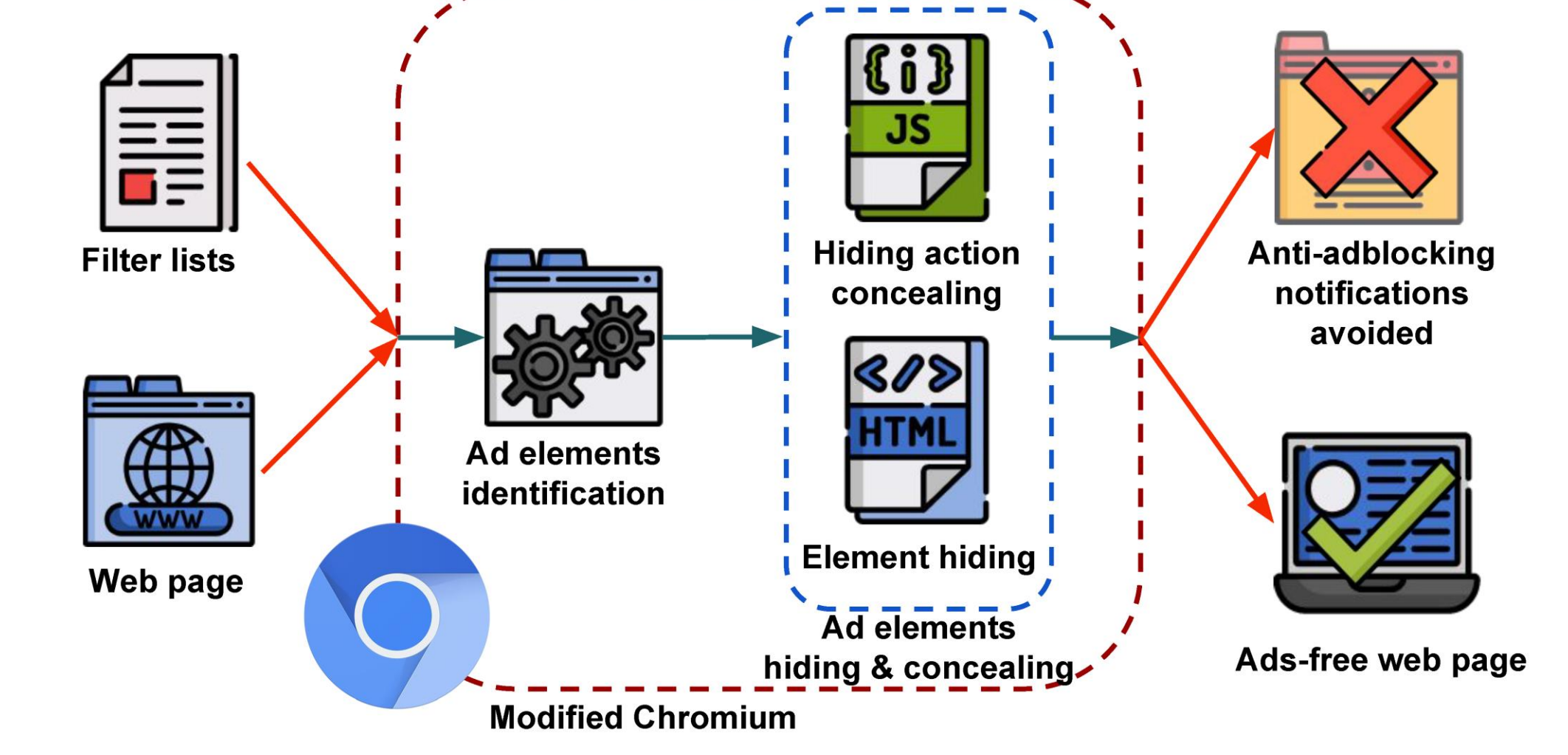

### Execution Projection

- ❑ Dynamically created ad elements can be identified by tracking execution stack ❑ Determining the ad-ness by asserting whether there is any
	- ad script on stack at DOM events
- ❑ Feasible due to single-threaded JavaScript execution

#### **// Typical dynamically created ad** var ad img = document.createElement("img"); ad img.src = "https://advertiser.com/ad.jpg"; document.body.appendChild(ad\_img);

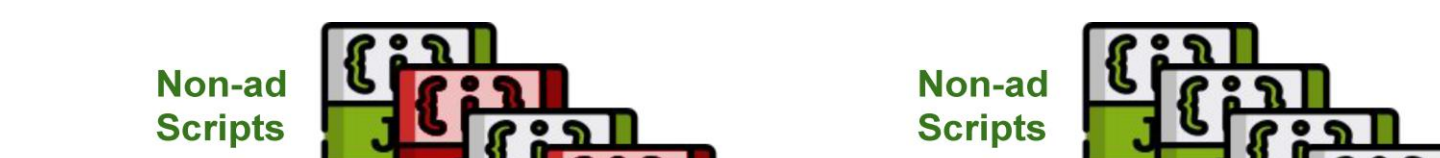

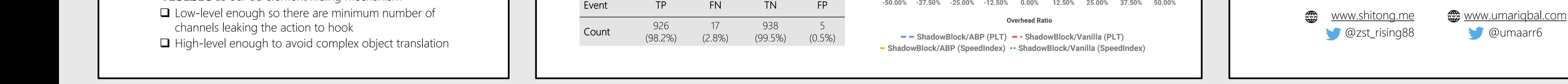

❑ We choose to toggle CSS property **visibility:** 

**visible** as our ad element hiding mechanism

### Chromium Instrumentation

- ❑ Low level instrumentation makes ShadowBlock stealthy and efficient
- ❑ We instrument two major components in Chromium: Blink and V8 ❑ Blink is responsible for constructing the rendering tree ■ Bindings module handles interaction between V8 and Blink
- ❑ Hooking for ad identification ■ Capture element creation and modification □ Capture JavaScript execution stack
- ❑ Hooking for concealing actions ❑ CSS/Style related – getComputedStyle() ❑ Event Related – onfocus ❑ Hit testing related – elementFromPoint()
- ❑ Keep track of ad related scripts in execution stack and their activity (*execution projection*) and element modifications for identification

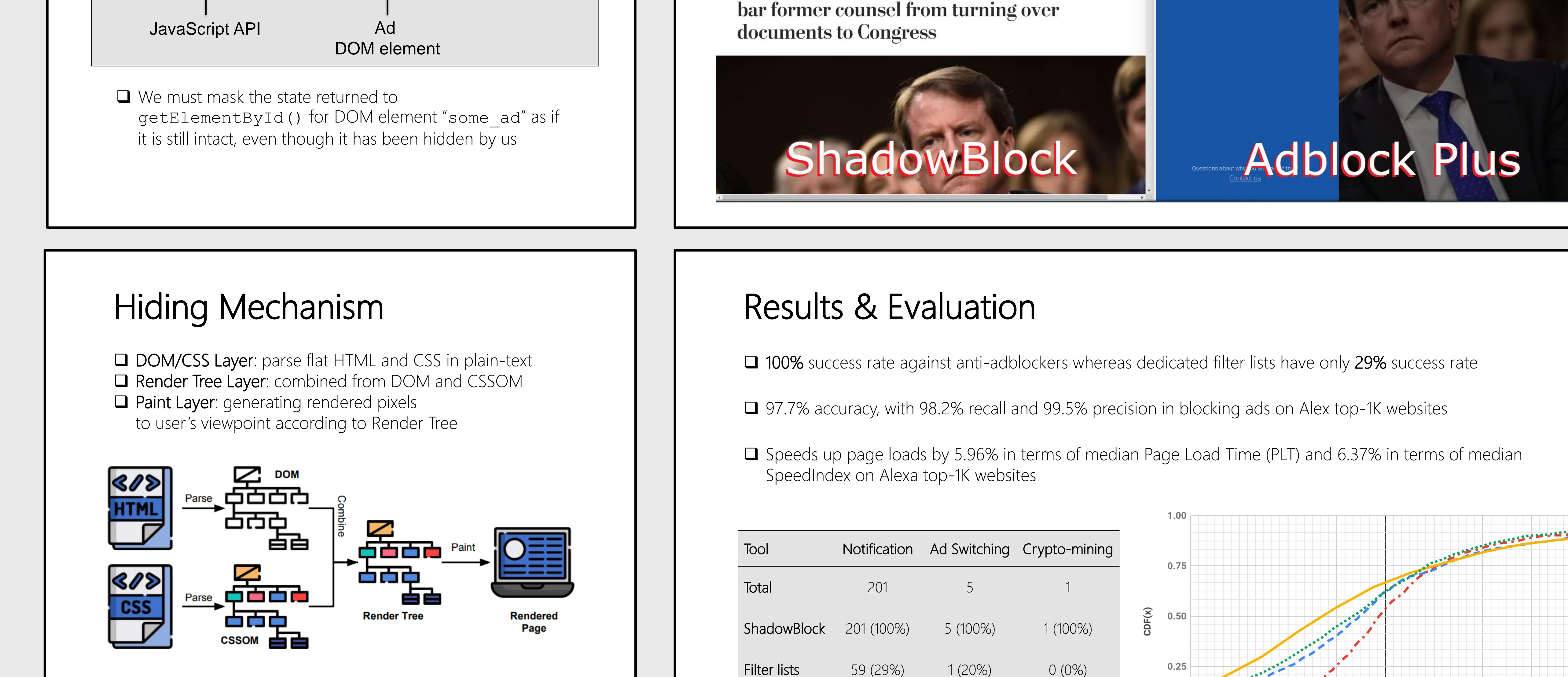

of ad elements

### Demo

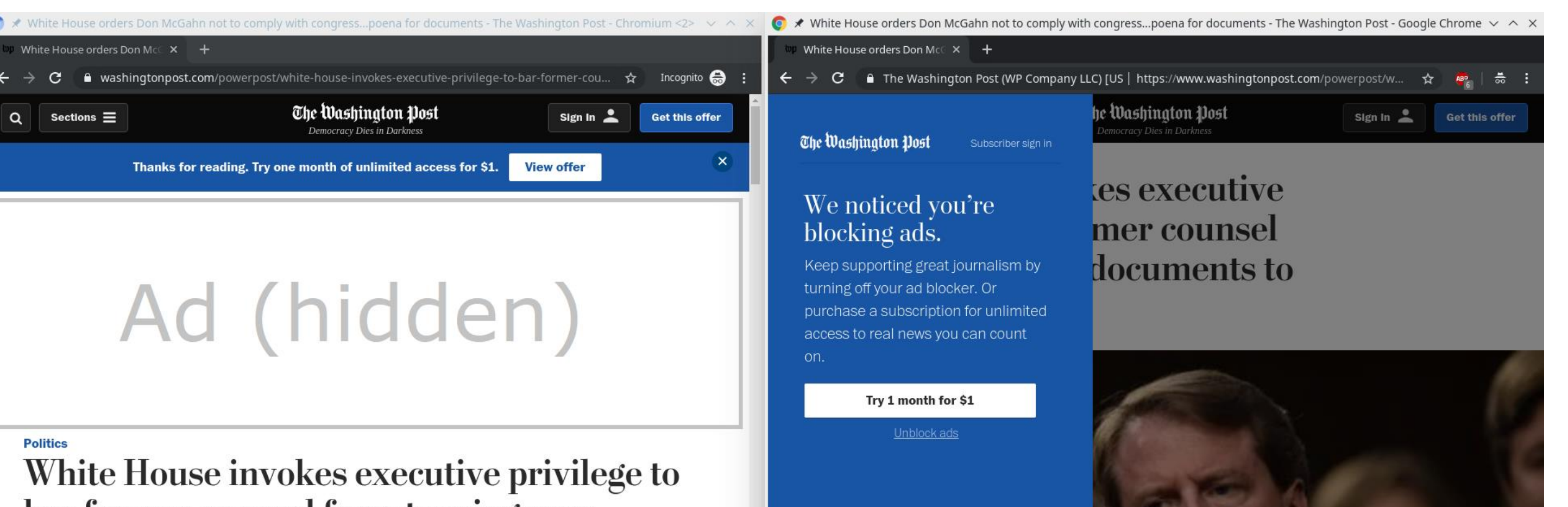

 $-25.00\%$   $-12.50\%$  0.00% 12.50% 25.00% 37.50% 50.00%

 $-37.50\%$ 

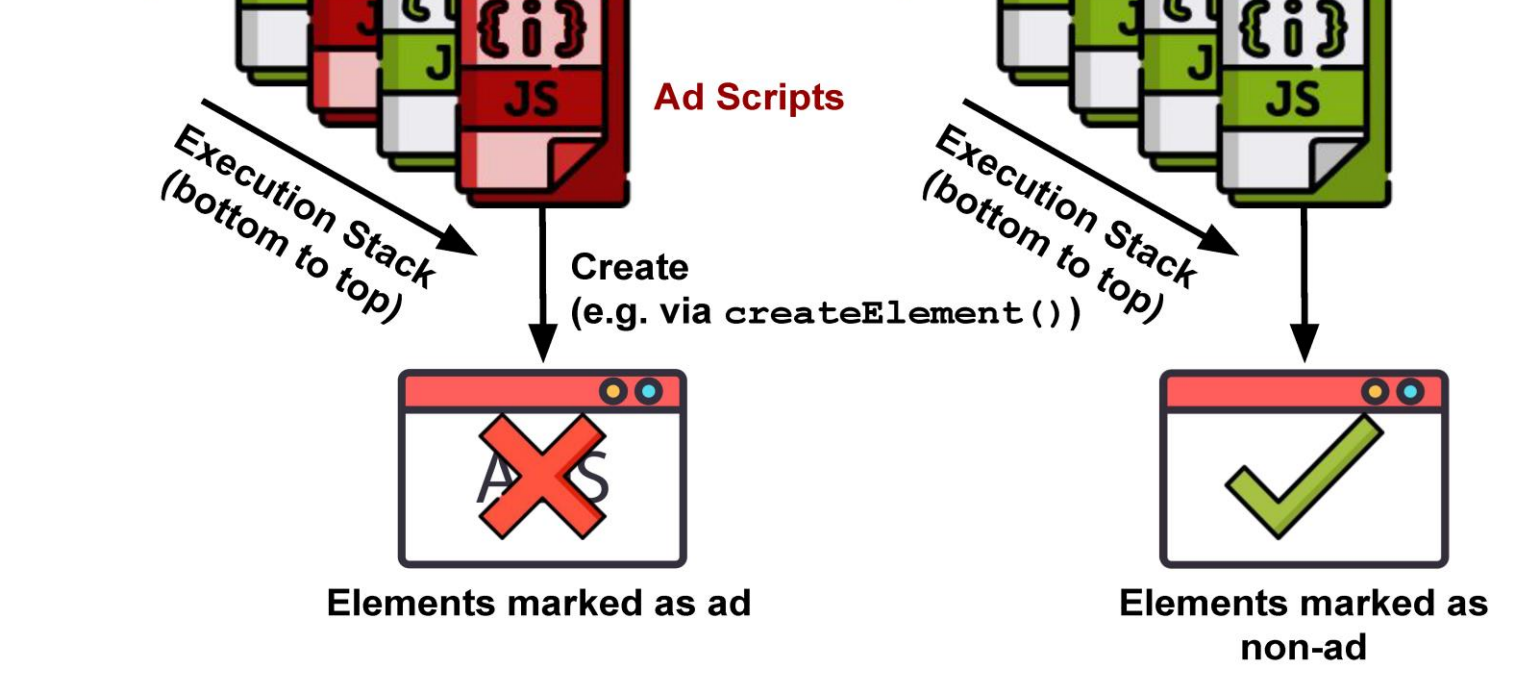

## Shadow Copy

**// Example anti-adblocking code** var adblock state = document.getElementById('some ad'); window.setTimeout(function() { if (adblock state === undefined) show paywall(); }, some\_timeout);

□ The key of hiding adblockers is masking the difference

More details in our WWW'19 paper: ShadowBlock: A Lightweight and Stealthy Adblocking Browser Shitong Zhu, Umar Iqbal, Zhongjie Wang, Zhiyun Qian, Zubair Shafiq, and Weiteng Chen The Web Conference (WWW) 2019